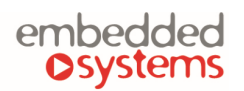

#### COMPANY WITH<br>MANAGEMENT SYSTEM<br>CERTIFIED BY DNV **KNX Canbig** ISO 9001:2015

#### **1. Reactor GSM inputs and outputs**

Reactor IO configuration and mapping to KNX is done under the *Reactor* tab. No additional software is needed to configure KNX mapping of IO ports.

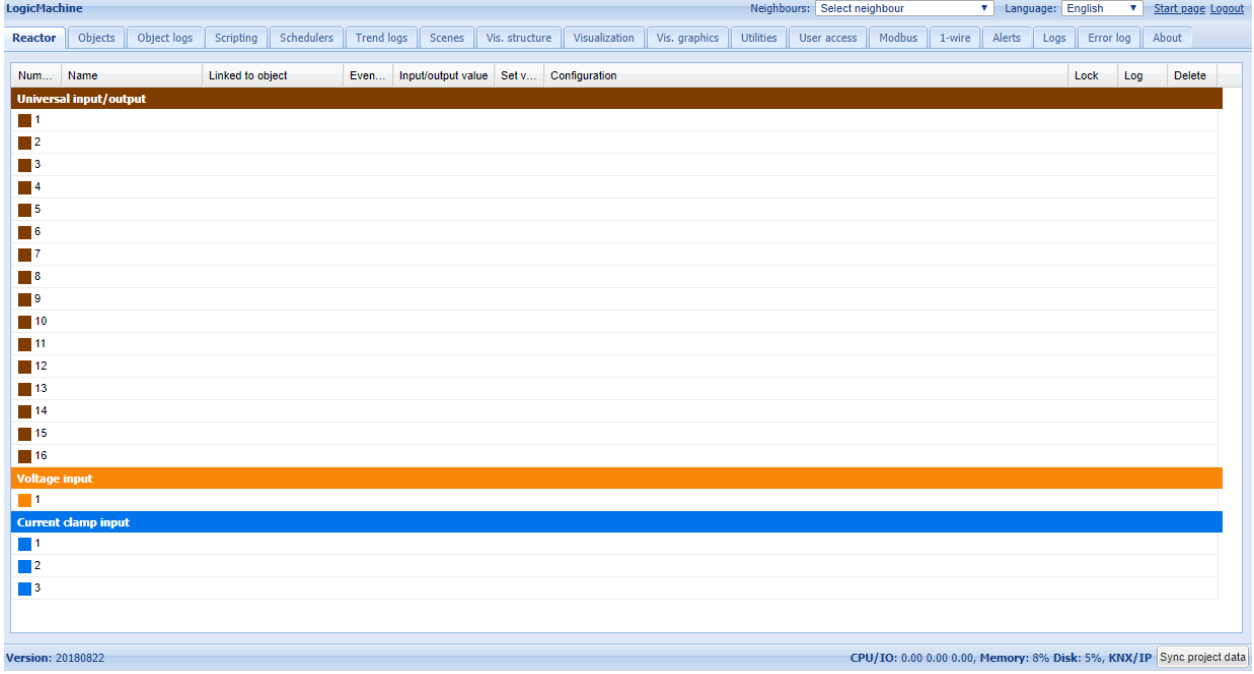

#### **1.1 Universal input/output**

You can set up an Universal I/O port as binary output, voltage input, binary ON/OFF input, binary SHORT/LONG input, Step dimmer 1 byte, Relative dimmer 4 bit, Pulse meter and Frequency meter.

# **1.2. Output: Binary**

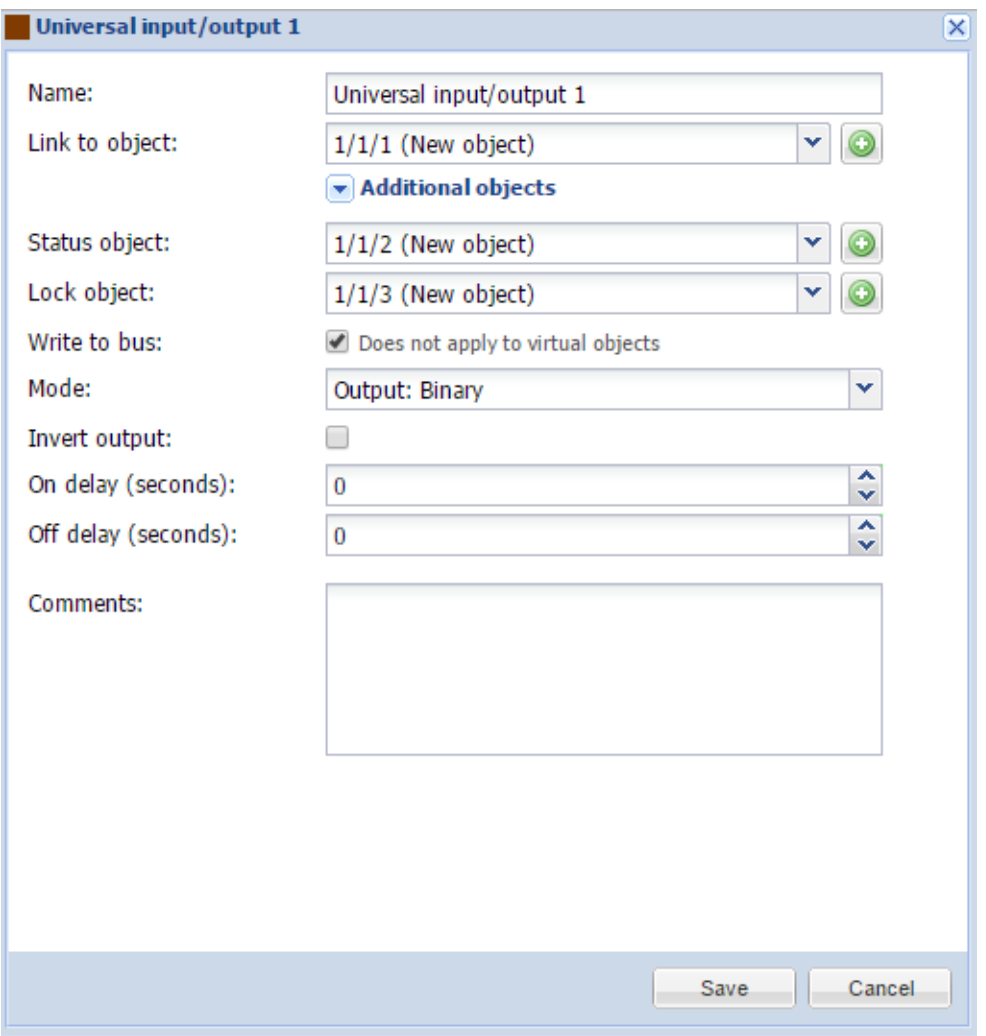

- *Name* name of the port
- **●** *Link* to *object* group address to link the object with. By pressing the button, the field will be automatically filled with the next free group address. You can add up to 6 objects to one output.
- *● Status object* status object group address.
- *● Lock object* lock object group address.
- *● Write to bus* defines either to write or not to bus on value change.
- *● Mode* port operating mode.
- *● Invert output* defines either to invert the output value.
- *● On delay (seconds)* delay in seconds when getting in On state.
- *● Off delay (seconds)* delay in seconds when getting in Off state.
- *● Comment* comment of the object.

# **1.3. Input: Voltage**

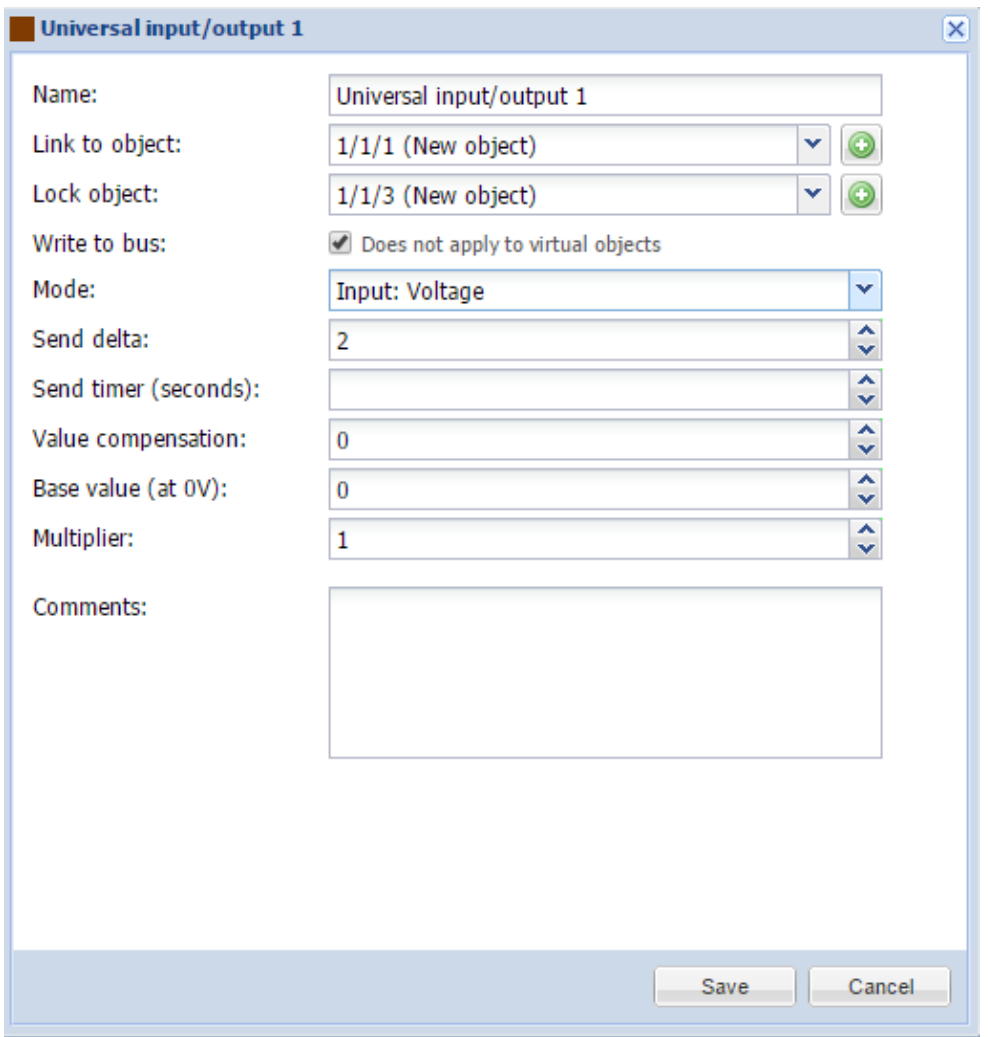

- *Name* name of the port.
- *Link to object* group address to link the object with. By pressing the button, the field will be automatically filled with the next free group address.
- *● Lock object* lock object group address.
- *● Write to bus* defines either to write or not to bus on value change.
- *● Mode* port operating mode.
- *● Send delta* send the data upon specific delta value has changed.
- *● Send timer (seconds)* time interval to send the reading.
- *● Value compensation* compensation of the value.
- *● Base value (at 0V)* value at 0V.
- *● Multiplier* multiplier for the received value.
- *● Comments* comment of the object.

# **1.4. Input: Binary: On/Off**

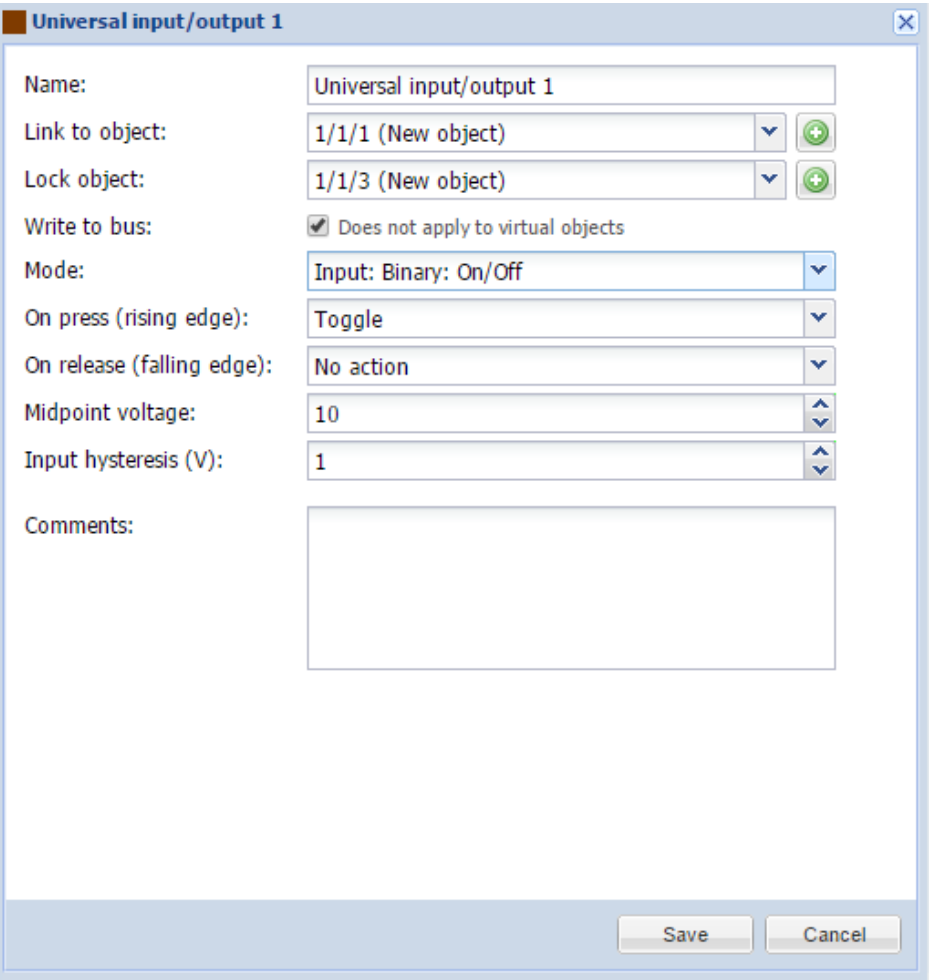

- *Name* name of the port.
- **●** *Link* to *object* group address to link the object with. By pressing the button, the field will be automatically filled with the next free group address.
- *● Lock object* lock object group address.
- *● Write to bus* defines either to write or not to bus on value change.
- *● Mode* port operating mode.
- *● On press (rising edge)[Send 0; Send 1; Toggle]* action on rising edge.
- *● On release (falling edge) [Send 0; Send 1; Toggle]* action on falling edge.
- *● Midpoint voltage* voltage midpoint to determine the On/Off state.
- *● Input hysteresis (V)* if binary input is OFF, it will change to ON when voltage level is above MIDPOINT + HYSTERESIS. If binary input is ON, it will change to OFF when voltage is below MIDPOINT - HYSTERESIS.
- *● Comment -* comment of the object.

# **1.5. Input: Binary: Short/Long**

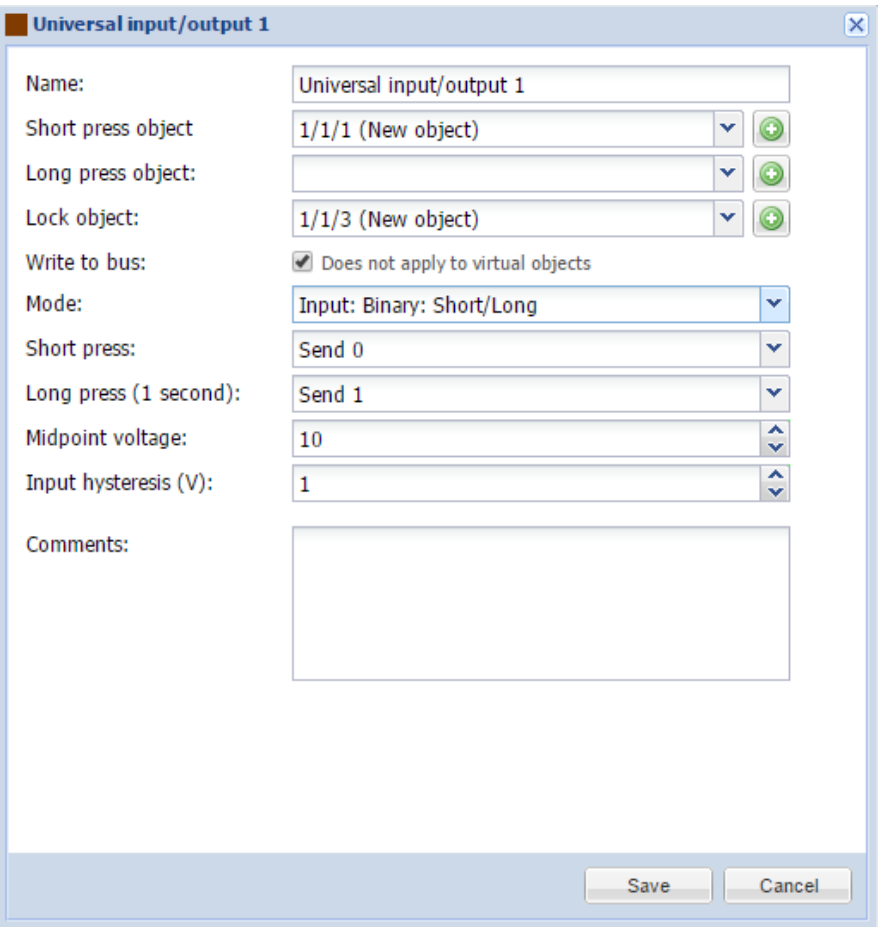

- *Name* name of the port.
- *● Short press object* group address to link with on short press. By pressing the button, the field will be automatically filled with the next free group address.
- *● Long press object* group address to link the object with on long press. By pressing the  $\bullet$  button, the field will be automatically filled with the next free group address.
- *● Lock object* lock object group address.
- *● Write to bus* defines either to write or not to bus on value change.
- *● Mode* port operating mode.
- *● Short press [Send 0; Send 1; Toggle]* action on short press.
- *● Long press (1 second) [Send 0; Send 1; Toggle]* action on long press.
- *● Midpoint voltage* voltage midpoint to determine the On/Off state.
- *● Input hysteresis (V)* if binary input is OFF, it will change to ON when voltage level is above MIDPOINT + HYSTERESIS. If binary input is ON, it will change to OFF when voltage is below MIDPOINT - HYSTERESIS.
- *● Comment -* comment of the object.

## **1.6. Input: Step dimmer (1 byte)**

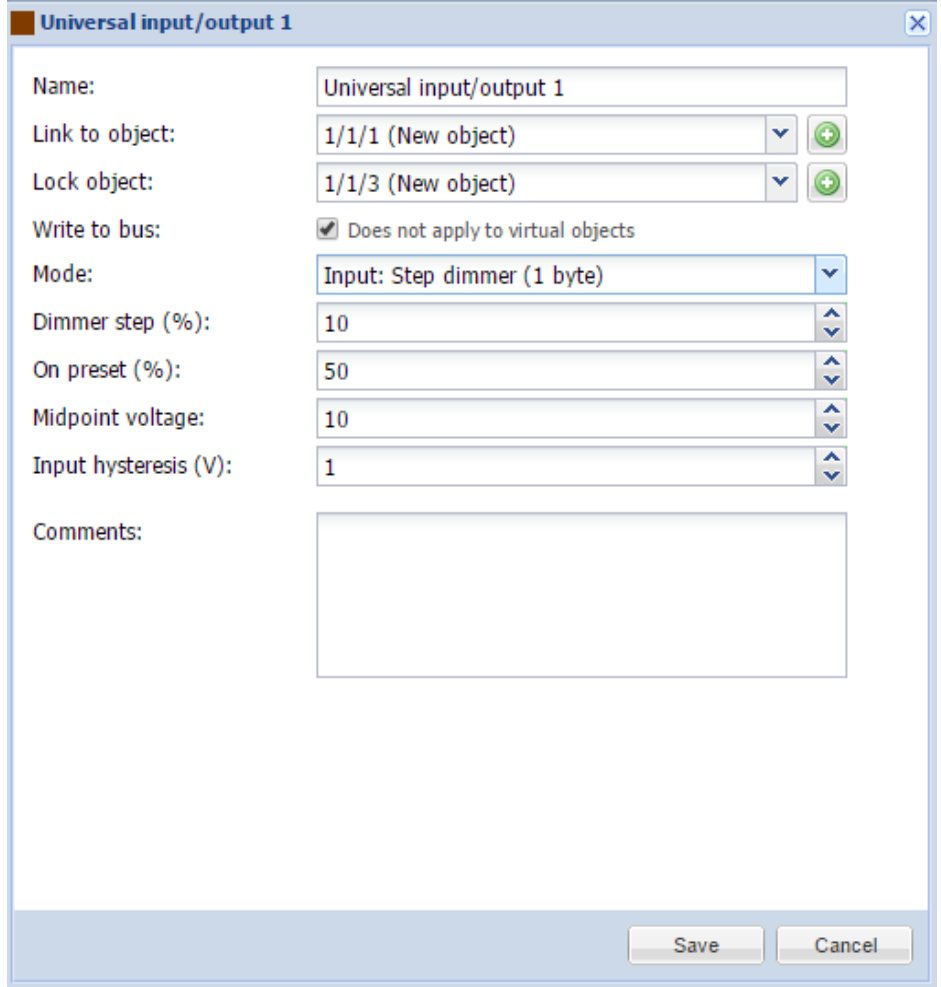

- *Name* name of the port.
- **●** *Link* to *object* group address to link the object with. By pressing the button, the field will be automatically filled with the next free group address.
- *● Lock object* lock object group address.
- *● Write to bus* defines either to write or not to bus on value change.
- *● Mode* port operating mode.
- *● Dimmer step (%)* value on which the brightness value will change by one step.
- *● On preset (%)* brightness preset when getting in On state.
- *● Midpoint voltage* voltage midpoint.
- *● Input hysteresis (V)* if binary input is OFF, it will change to ON when voltage level is above MIDPOINT + HYSTERESIS. If binary input is ON, it will change to OFF when voltage is below MIDPOINT - HYSTERESIS.
- *● Comment -* comment of the object.

# **1.7. Input: Relative dimmer (4 bit)**

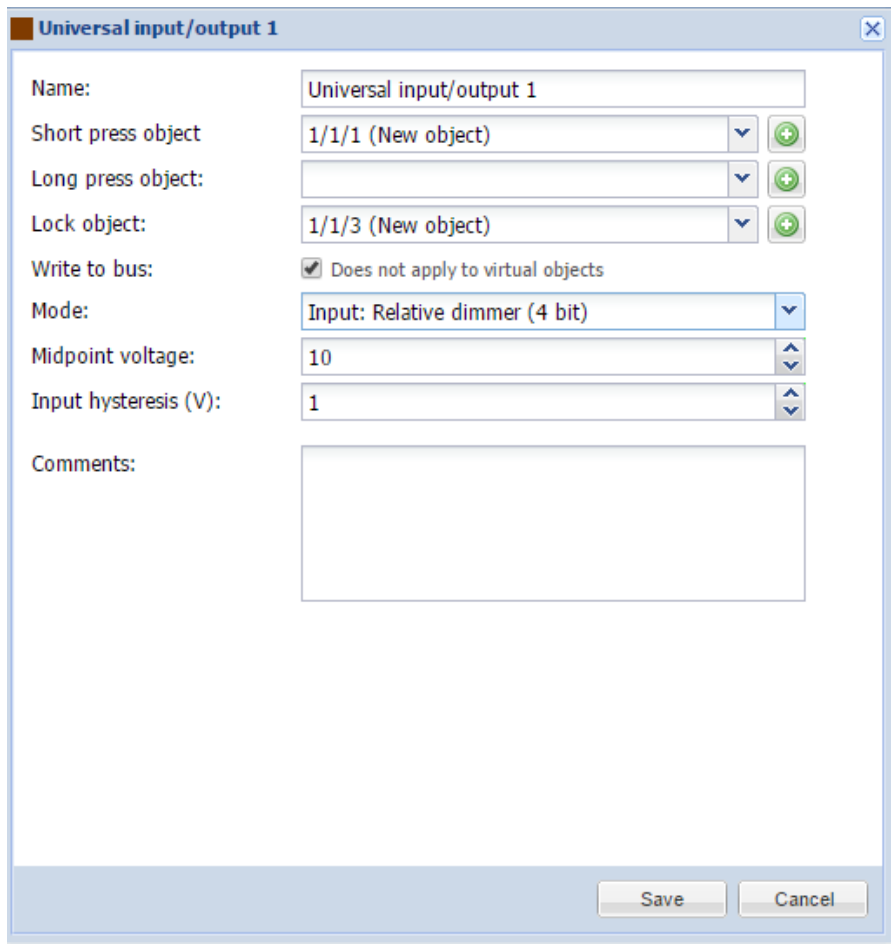

- *Name* name of the port.
- *● Short press object* group address to link with on short press. By pressing the button, the field will be automatically filled with the next free group address.
- *● Long press object* group address to link the object with on long press. By pressing the  $\bullet$  button, the field will be automatically filled with the next free group address.
- *● Lock object* lock object group address.
- *● Write to bus* defines either to write or not to bus on value change.
- *● Mode* port operating mode.
- *Midpoint voltage* voltage midpoint to determine the On/Off state.
- *● Input hysteresis (V)* if binary input is OFF, it will change to ON when voltage level is above MIDPOINT + HYSTERESIS. If binary input is ON, it will change to OFF when voltage is below MIDPOINT - HYSTERESIS.
- *● Comment -* comment of the object.

#### **1.8. Input: Pulse meter**

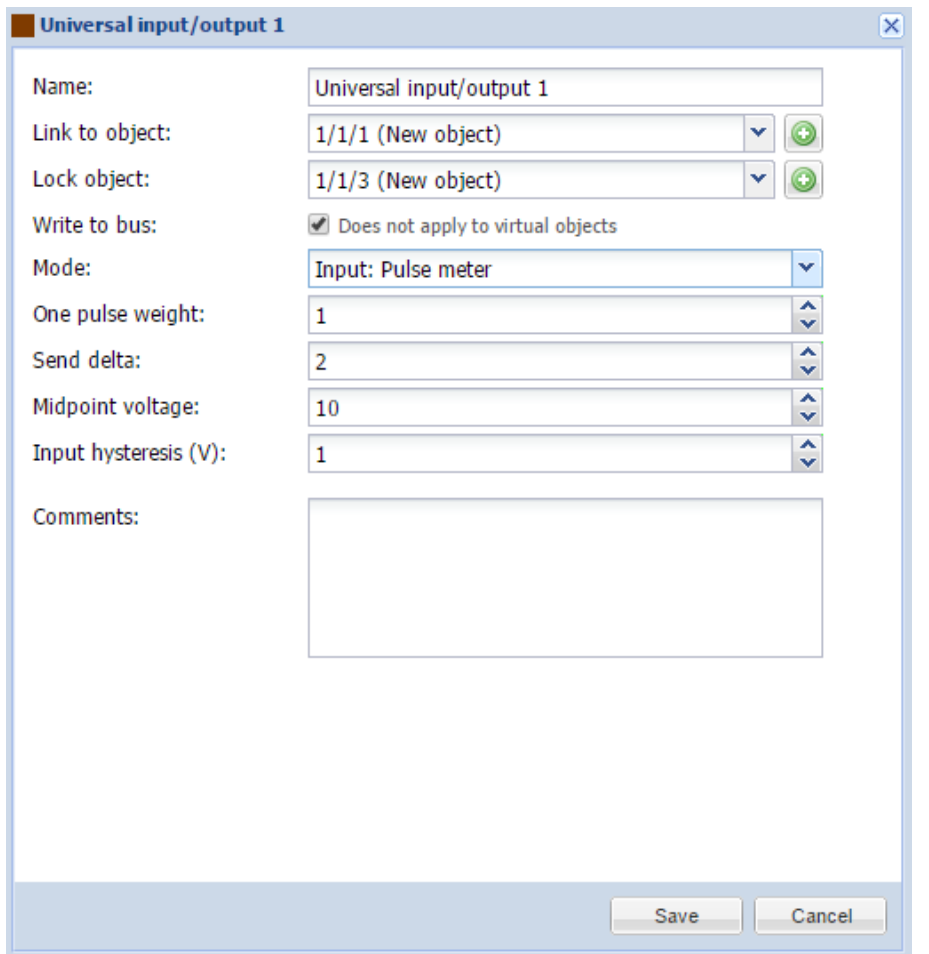

- *Name* name of the port.
- **●** *Link to object* group address to link the object with. By pressing the button, the field will be automatically filled with the next free group address.
- *● Lock object* lock object group address.
- *Write to bus* defines either to write or not to bus on value change.
- *● Mode* port operating mode.
- *● One pulse weight* multiplier of the received value.
- *● Send delta* send the data upon specific delta value has changed.
- *Midpoint voltage* voltage midpoint.
- *● Input hysteresis (V)* if binary input is OFF, it will change to ON when voltage level is above MIDPOINT + HYSTERESIS. If binary input is ON, it will change to OFF when voltage is below MIDPOINT - HYSTERESIS.
- *● Comment -* comment of the object.

#### **1.9. Input: Frequency**

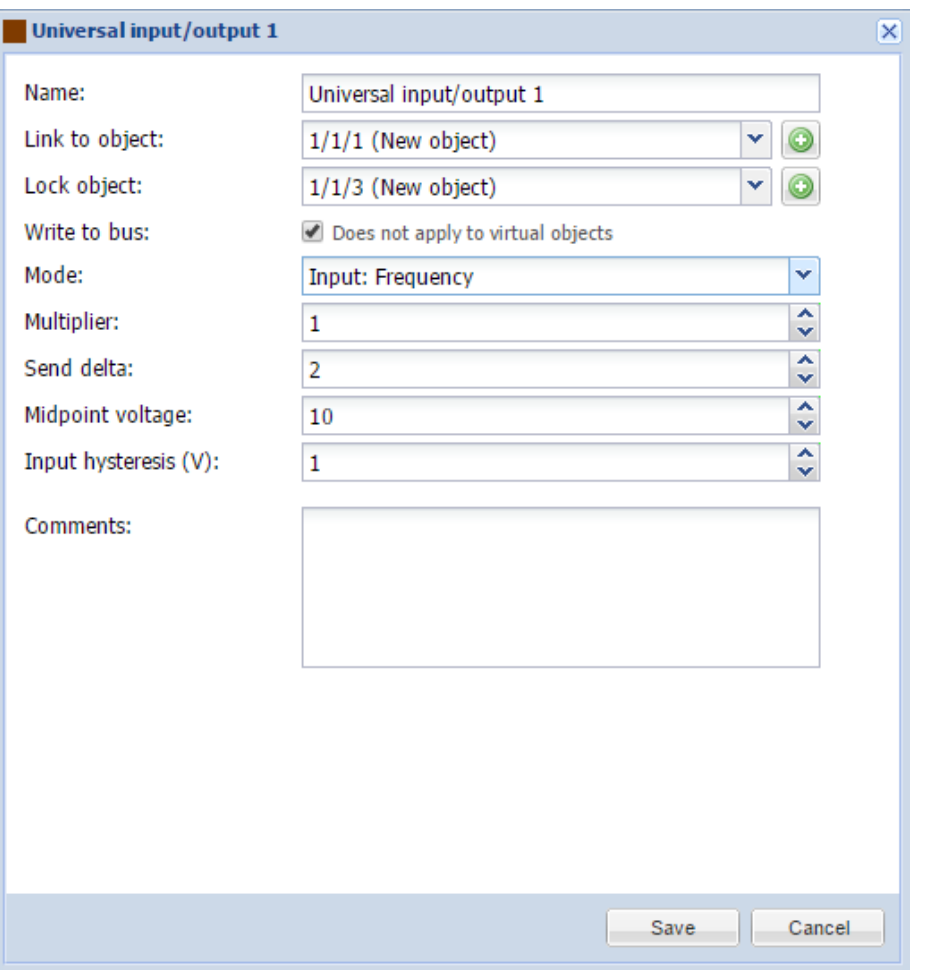

- *Name* name of the port.
- **●** *Link to object* group address to link the object with. By pressing the button, the field will be automatically filled with the next free group address.
- *● Lock object* lock object group address.
- *Write to bus* defines either to write or not to bus on value change.
- *● Mode* port operating mode.
- *● Multiplier* multiplier for the received value.
- *● Send delta* send the data upon specific delta value has changed.
- *Midpoint voltage* voltage midpoint.
- *● Input hysteresis (V)* if binary input is OFF, it will change to ON when voltage level is above MIDPOINT + HYSTERESIS. If binary input is ON, it will change to OFF when voltage is below MIDPOINT - HYSTERESIS.
- *● Comment -* comment of the object.

#### **1.10. Voltage input**

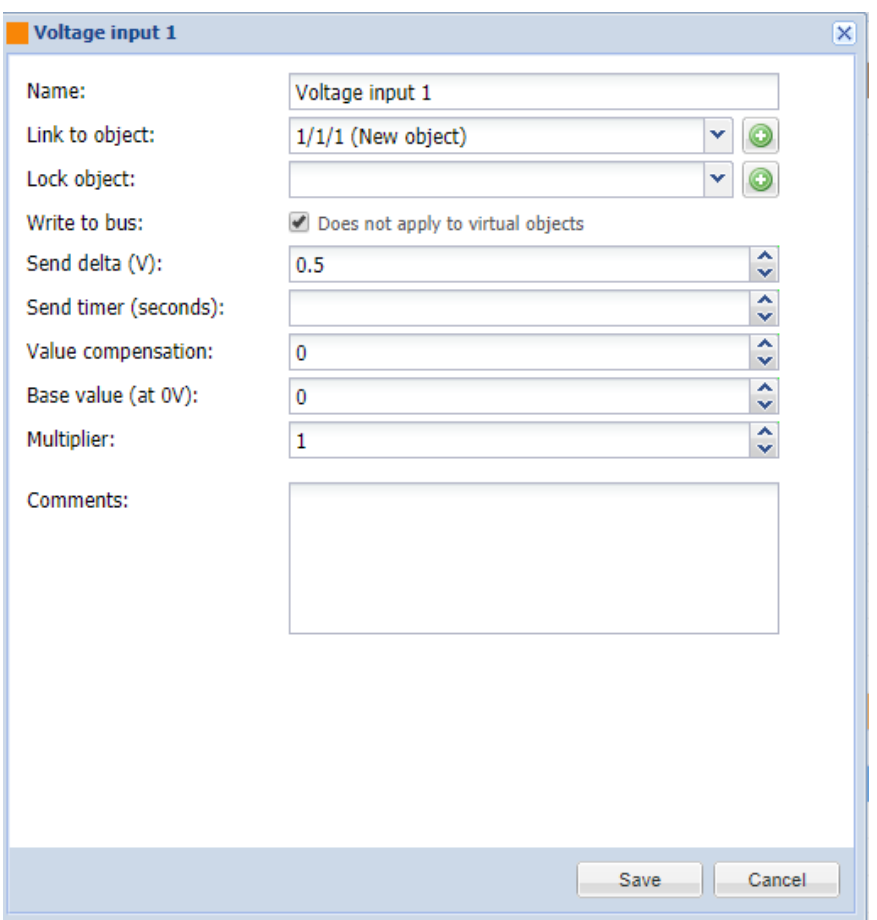

- *Name* name of the port.
- *Link to object* group address to link the object with. By pressing the button, the field will be automatically filled with the next free group address.
- *● Lock object* lock object group address.
- *Write to bus* defines either to write or not to bus on value change.
- *● Send delta* send the data upon specific delta value has changed.
- *● Send timer (seconds)* time interval to send the reading.
- *● Value compensation* compensation of the value.
- *● Base value (at 0V)* value at 0V.
- *● Multiplier* multiplier for the received value.
- *● Comments* comment of the object.

#### **1.11. Current clamp input**

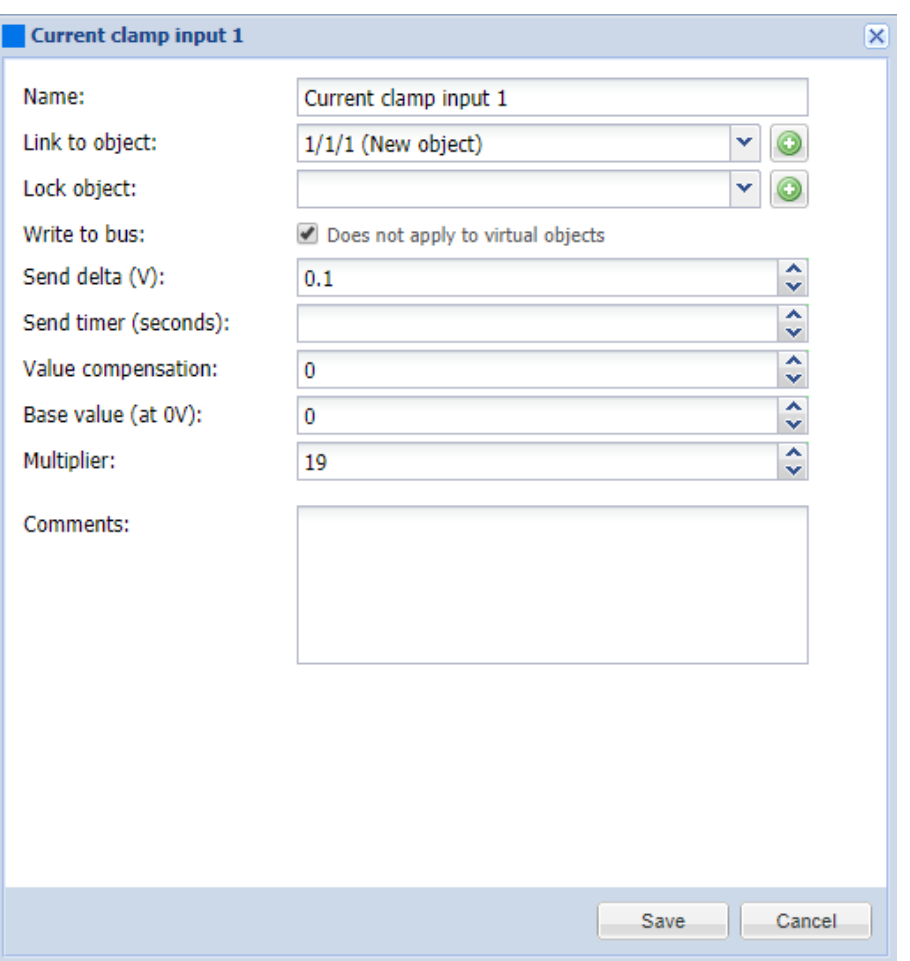

- *Name* name of the port.
- **●** *Link* to *object* group address to link the object with. By pressing the button, the field will be automatically filled with the next free group address.
- *● Lock object* lock object group address.
- *● Write to bus* defines either to write or not to bus on value change.
- *● Send delta* send the data upon specific delta value has changed.
- *● Send timer (seconds)* time interval to send the reading.
- *● Value compensation* compensation of the value.
- *● Base value (at 0V)* value at 0V.
- *● Multiplier* multiplier for the received value.
- *● Comments* comment of the object.